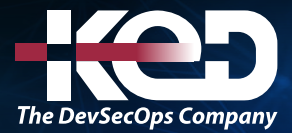

Microsoft

# AZ-900T00 Microsoft Azure Fundamentals

# Información general.

Este curso proporciona conocimientos básicos sobre los conceptos de la nube, los principales servicios de Azure y las características y herramientas de gobernanza y administración de Microsoft Azure.

# Duración.

1 Día.

# Perfil del público.

Este curso es adecuado para el personal de TI que recién comienza a trabajar con Azure. Este público quiere conocer nuestras ofertas y obtener experiencia práctica con el producto. Este curso utiliza principalmente Azure Portal y la interfaz de la línea de comandos para crear recursos. No se requieren conocimientos de scripting. Los estudiantes en este curso ganarán confianza para tomar otros cursos y certificaciones basados en roles, como Azure Administrator. Este curso combina conferencias, demostraciones y laboratorios prácticos.

# Examen.

AZ-900: Microsoft Azure Fundamentals.

# Temario.

# **Módulo 1: Descripción de la informática en la nube.**

En este módulo se presenta la informática en la nube. Trata aspectos como los conceptos de la nube, los modelos de implementación y la comprensión de la responsabilidad compartida en la nube.

- •**•**Introducción a los aspectos básicos de Microsoft Azure.
- •**•**Introducción a la informática en la nube.
- •**•**Qué es la informática en la nube.
- •**•**Descripción del modelo de responsabilidad compartida.
- •**•**Definición de modelos en la nube.
- •**•**Descripción del modelo basado en el consumo.

#### **Al finalizar este módulo, podrá hacer lo siguiente:**

- •**•**Definir la informática en la nube.
- •**•**Describir el modelo de responsabilidad compartida.
- •**•**Definir modelos de nube, incluidos públicos, privados e híbridos.
- •**•**Identificar los casos de uso adecuados para cada modelo de nube.
- •**•**Describir el modelo basado en el consumo.
- •**•**Comparar los modelos de precios en la nube.

### **Módulo 2: Descripción de las ventajas de usar servicios en la nube.**

En este módulo se presentan las ventajas que la informática en la nube puede ofrecerle a usted o su organización.

- •**•**Descripción de las ventajas de la alta disponibilidad y la escalabilidad en la nube.
- •**•**Descripción de las ventajas de la confiabilidad y la previsibilidad en la nube.
- •**•**Descripción de las ventajas de la seguridad y la gobernanza en la nube.
- •**•**Descripción de las ventajas de la capacidad de administración en la nube.

# www.ked.com.mx

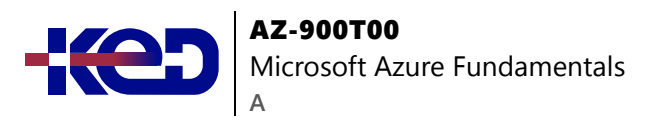

**Al finalizar este módulo, podrá hacer lo siguiente:**

- •**•**Describir las ventajas de la alta disponibilidad y escalabilidad en la nube.
- •**•**Describir las ventajas de la confiabilidad y la previsibilidad en la nube.
- •**•**Describir las ventajas de la seguridad y la gobernanza en la nube.
- •**•**Describir las ventajas de la capacidad de administración en la nube.

## **Módulo 3: Descripción de los tipos de servicio en la nube.**

En este módulo se tratan los distintos tipos de servicio en la nube y se comparten algunos de los casos de uso y las ventajas alineados con cada tipo de servicio.

- •**•**Descripción de la infraestructura como servicio.
- •**•**Descripción de la plataforma como servicio.
- •**•**Descripción del software como servicio.

#### **Al finalizar este módulo:**

- •**•**Describir la infraestructura como servicio (IaaS).
- •**•**Describir la plataforma como servicio (PaaS).
- •**•**Describir el software como servicio (SaaS).
- •**•**Identificar los casos de uso adecuados para cada servicio en la nube (IaaS, PaaS, SaaS).

# **Módulo 4: Describir los componentes arquitectónicos principales de Azure.**

En este módulo se explican los componentes básicos de la infraestructura de Microsoft Azure. Obtendrá información sobre la infraestructura física y cómo se administran los recursos, y tendrá la oportunidad de crear un recurso de Azure.

- •**•**Qué es Microsoft Azure.
- •**•**Introducción a las cuentas de Azure.
- •**•**Ejercicio: Exploración del espacio aislado de Learn.
- •**•**Descripción de la infraestructura física de Azure.
- •**•**Descripción de la infraestructura de administración de Azure.

**Ejercicio: Creación de un recurso de Azure.**

#### **Al finalizar este módulo, podrá hacer lo siguiente:**

- •**•**Describir las regiones de Azure, los pares de regiones y las regiones soberanas.
- •**•**Describir las zonas de disponibilidad.
- •**•**Describir los centros de datos de Azure.
- •**•**Describir los recursos y grupos de recursos de Azure.
- •**•**Describir las suscripciones.
- •**•**Describir los grupos de administración.
- •**•**Describir la jerarquía de grupos de recursos, suscripciones y grupos de administración.

### **Módulo 5: Descripción de los servicios de proceso y redes de Azure.**

Este módulo se centra en algunos de los servicios de equipo y redes disponibles en Azure.

- •**•**Descripción de Azure Virtual Machines.
- •**•**Descripción de Azure Virtual Desktop.
- •**•**Descripción de contenedores de Azure.
- •**•**Descripción de Azure Functions.
- •**•**Descripción de las opciones de hospedaje de aplicaciones.
- •**•**Descripción de las redes virtuales de Azure.
- •**•**Descripción de redes privadas virtuales de Azure.
- •**•**Describir Azure ExpressRoute.
- •**•**Describir Azure DNS.

#### **Ejercicios:**

- •**•**Creación de una máquina virtual de Azure.
- •**•**Configuración del acceso de red.

#### **Al finalizar este módulo:**

- •**•**Comparar los tipos de proceso, incluidas las instancias de contenedor, las máquinas virtuales y las funciones
- •**•**Describir las opciones de máquina virtual (VM), incluidas las máquinas virtuales, los conjuntos de escalado de máquinas virtuales, los conjuntos de disponibilidad, Azure Virtual Desktop
- •**•**Describir los recursos necesarios para las máquinas virtuales
- •**•**Describir las opciones de hospedaje de aplicaciones, incluidos Azure Web Apps, contenedores y máquinas virtuales
- •**•**Describir las redes virtuales, incluido el propósito de Azure Virtual Networks, las subredes virtuales de Azure, el emparejamiento, Azure DNS, VPN Gateway y ExpressRoute
- •**•**Definir puntos de conexión públicos y privados

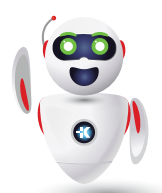

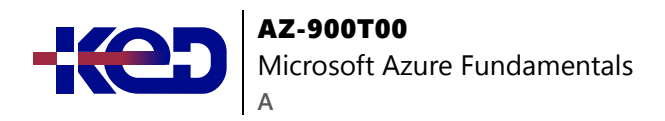

### **Módulo 6: Descripción de los servicios de almacenamiento de Azure.**

En este módulo se presenta el almacenamiento en Azure, lo que incluye aspectos como diferentes tipos de almacenamiento y cómo una infraestructura distribuida puede hacer que los datos sean más resistentes.

- •**•**Descripción de las cuentas de almacenamiento de Azure.
- •**•**Descripción de la redundancia de almacenamiento de Azure.
- •**•**Descripción de los servicios de almacenamiento de Azure.
- •**•**Identificación de las opciones de migración de datos de Azure.
- •**•**Identificación de las opciones de movimiento de archivos de Azure.

**Ejercicio: Creación de un blob de almacenamiento.**

**Al finalizar este módulo, podrá hacer lo siguiente:**

- •**•**Comparación de los servicios de almacenamiento de Azure.
- •**•**Descripción de los niveles de almacenamiento.
- •**•**Descripción de las opciones de redundancia.
- •**•**Descripción de las opciones de la cuenta de almacenamiento y los tipos de almacenamiento.
- •**•**Identificación de opciones para mover archivos, incluidos AzCopy, Explorador de Azure Storage y Azure File Sync.
- •**•**Descripción de las opciones de migración, incluidas Azure Migrate y Azure Data Box.

# **Módulo 7: Descripción de la identidad, el acceso y la seguridad de Azure.**

En este módulo se tratan algunos de los métodos de autorización y autenticación disponibles con Azure.

- •**•**Describir los servicios de directorio de Azure.
- •**•**Descripción de los métodos de autenticación de Azure.
- •**•**Descripción de identidades externas de Azure.
- •**•**Descripción del acceso condicional de Azure.
- •**•**Descripción del control de acceso basado en roles de Azure.
- •**•**Descripción del modelo de Confianza cero.
- •**•**Descripción en profundidad de la defensa.
- •**•**Descripción de Microsoft Defender for Cloud.

#### **Al final de este módulo, podrá:**

•**•**Descripción de los servicios de directorio en Azure, incluidos Microsoft Entra ID y Microsoft Entra Domain Services

- •**•**Descripción de los métodos de autenticación en Azure, incluido el inicio de sesión único (SSO), la autenticación multifactor (MFA) y sin contraseña.
- •**•**Descripción de identidades externas y acceso de invitado en Azure.
- •**•**Describir el acceso condicional de Microsoft Entra.
- •**•**Descripción del control de acceso basado en roles (RBAC) de Azure.
- •**•**Descripción del concepto de Confianza cero.
- •**•**Descripción del propósito del modelo de defensa en profundidad.
- •**•**Descripción del propósito de Microsoft Defender for Cloud.

### **Módulo 8: Descripción de la administración de costos en Azure.**

En este módulo se exploran los métodos para calcular, realizar el seguimiento y administrar los costos en Azure.

- •**•**Descripción de los factores que pueden afectar a los costos en Azure.
- •**•**Comparación de las calculadoras de precios y costo total de propiedad.
- •**•**Describir la herramienta Microsoft Cost Management.
- •**•**Descripción de la finalidad de las etiquetas.

#### **Ejercicios:**

- •**•**Estimación de los costos de la carga de trabajo con la calculadora de precios.
- •**•**Comparación de los costos de carga de trabajo mediante la calculadora de TCO.

#### **Al finalizar este módulo, podrá hacer lo siguiente:**

- •**•**Descripción de los factores que pueden afectar a los costos en Azure.
- •**•**Comparar la calculadora de precios de Azure y la calculadora del coste total de propiedad (TCO).
- •**•**Describir la herramienta Microsoft Cost Management.
- •**•**Descripción de la finalidad de las etiquetas.

# **Módulo 9: Descripción de las características y herramientas de Azure para la gobernanza y el cumplimiento.**

En este módulo se presentan las herramientas que pueden ayudar con la gobernanza y el cumplimiento dentro de Azure.

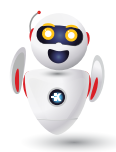

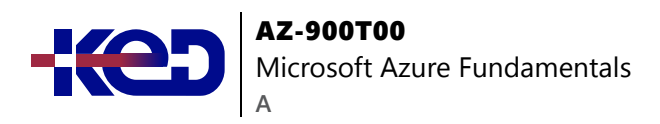

- •**•**Descripción del propósito de Microsoft Purview.
- •**•**Describir el propósito de Azure Policy.
- •**•**Describir el propósito de bloqueos de recursos.
- •**•**Descripción de las ventajas del portal de confianza de servicios.

**Ejercicio: Configuración de un bloqueo de recurso.**

#### **Al final de este módulo, podrá:**

- •**•**Descripción del propósito de Microsoft Purview
- •**•**Describir el propósito de Azure Policy
- •**•**Describir el propósito de bloqueos de recursos
- •**•**Descripción de las ventajas del portal de confianza de servicios

### **Módulo 10: Descripción de las características y herramientas para administrar e implementar recursos de Azure.**

En este módulo se describen las herramientas que le ayudan a administrar los recursos locales y de Azure.

- •**•**Descripción de las herramientas para interactuar con Azure.
- •**•**Descripción del propósito de Azure Arc.
- •**•**Descripción de las plantillas de Azure Resource Manager y Azure ARM.

#### **Al final de este módulo, podrá:**

- •**•**Describir Azure Portal.
- •**•**Describir Azure Cloud Shell, incluida la CLI de Azure y Azure PowerShell.
- •**•**Describir el propósito de Azure Arc.
- •**•**Describir las plantillas de Azure Resource Manager (ARM) y Azure ARM.

# **Módulo 11: Descripción de las herramientas de supervisión de Azure.**

En este módulo se tratan las herramientas que puede usar para supervisar el entorno de Azure.

- •**•**Descripción del propósito de Azure Advisor.
- •**•**Descripción de Azure Service Health.
- •**•**Descripción de Azure Monitor.

#### **Al final de este módulo, podrá:**

- •**•**Descripción del propósito de Azure Advisor.
- •**•**Descripción de Azure Service Health.
- •**•**Descripción de Azure Monitor, incluidas Azure Log Analytics, alertas de Azure Monitor y Application Insights.

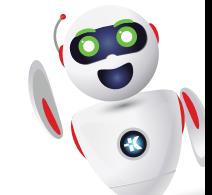